P:\civ\Producten\_Bodemligging\Meren\Zoommeer\_Schelde Rijnkanaal noord\Toegang Kreekraksluizen en Bergen op Zoom\_3910\Rapporten\24SRV3910ml5\_1.docx

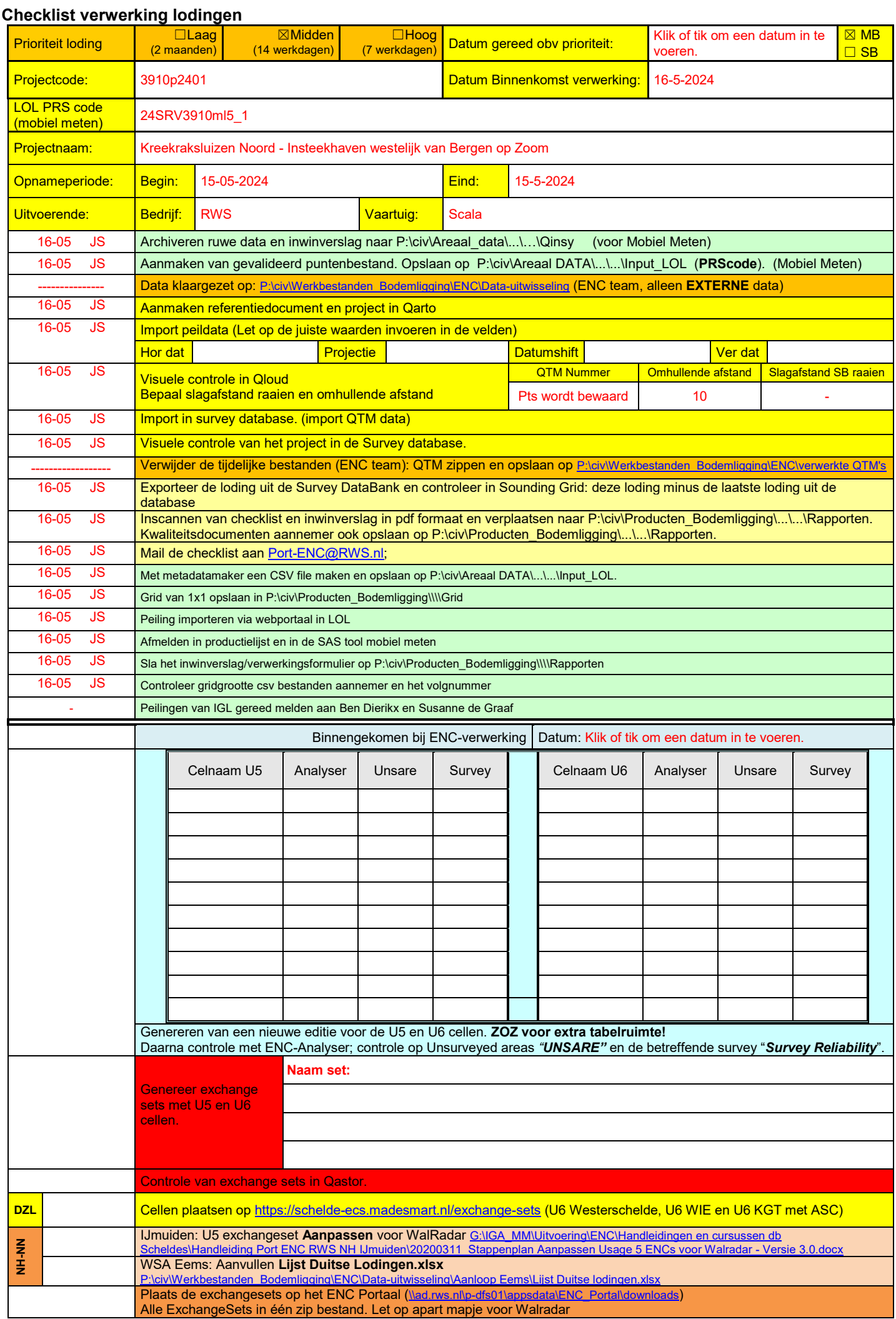

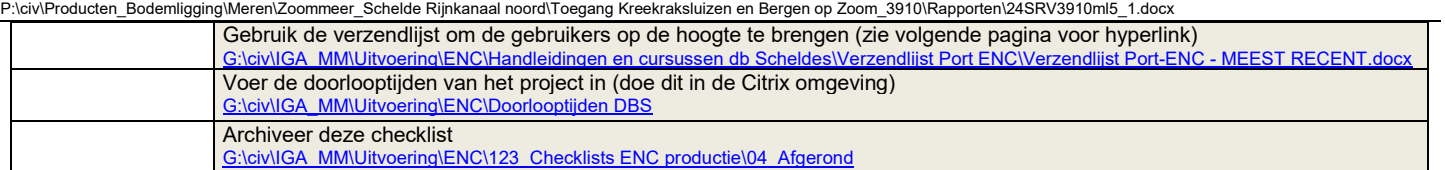

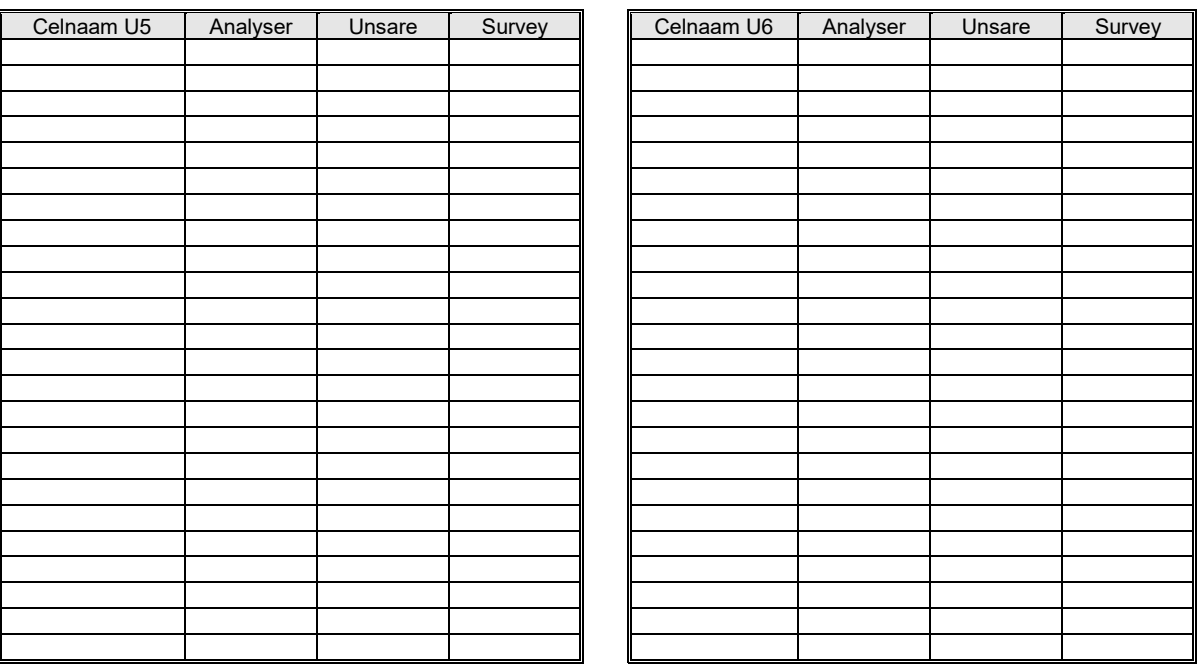